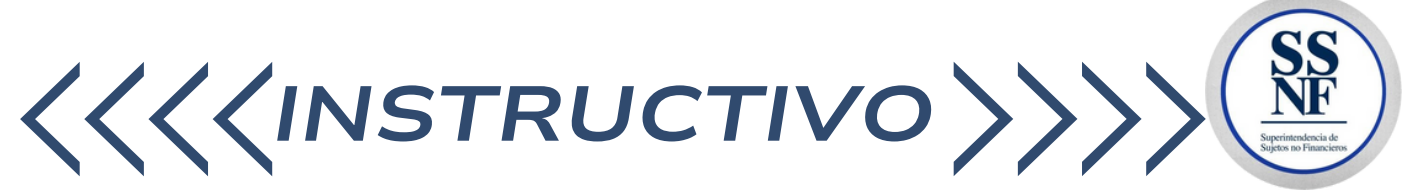

La Superintendencia de Sujetos no Financieros ha elaborado una *App* para que los SONF pueda hacer consultas sobre su registro. La aplicación para el registro de SONF se denomina SSNF EN LINEA, relacionada a los sectores de construcción, zonas francas, profesionales, casinos y juegos de azar y mixto (compra venta de autos, casa de empeños, entre otras)

## **QUIENES PUEDEN CONSULTAR**

**1**

**2**

**3**

**4**

Todas aquellas personas naturales o jurídicas registrados y no registrados en la Superintendencia (según aplique).

## **QUE DEBO COLOCAR EN EL CAMPO PARA CONSULTAR**

La persona o empresa interesada en realizar una consulta, debe colocar en el campo correspondiente, el nombre del SONF (sujeto obligado no financiero) solamente.

## **EN CASO DE TENER UNA DUDA**

Todas las personas registradas y no registradas que sean o no SONF (sujetos obligados no financieros), pueden enviar una consulta al buzón de registrosonf@ssnf.gob.pa

## **DONDE PUEDO HACER LA CONSULTA**

- En el sitio web de la SSNF: **https://ssnf.gob.pa/**
- Opción SSNF EN LINEA: **CONSULTAS SONF**

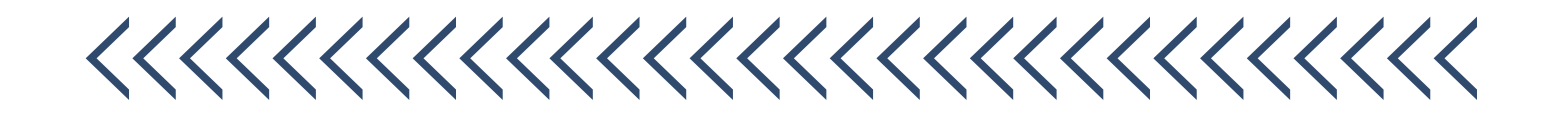